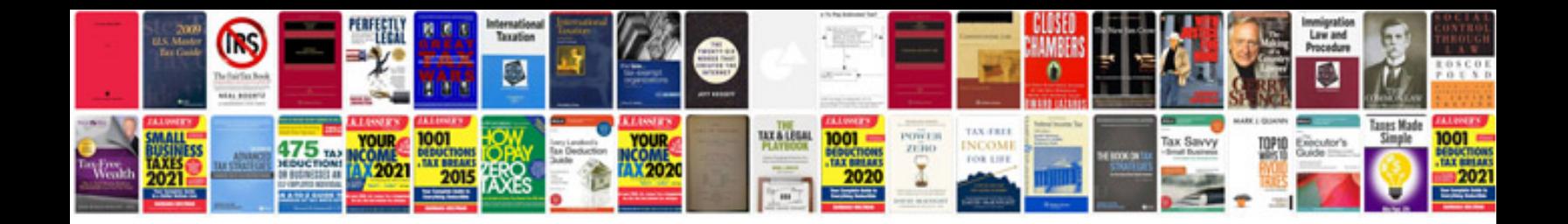

**Transformer un fichier en image**

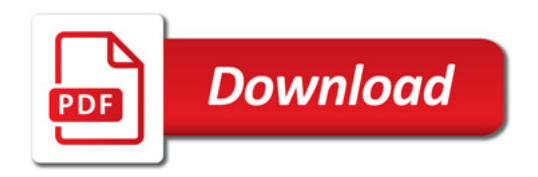

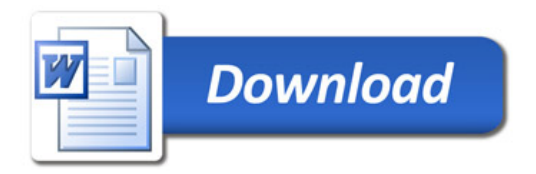